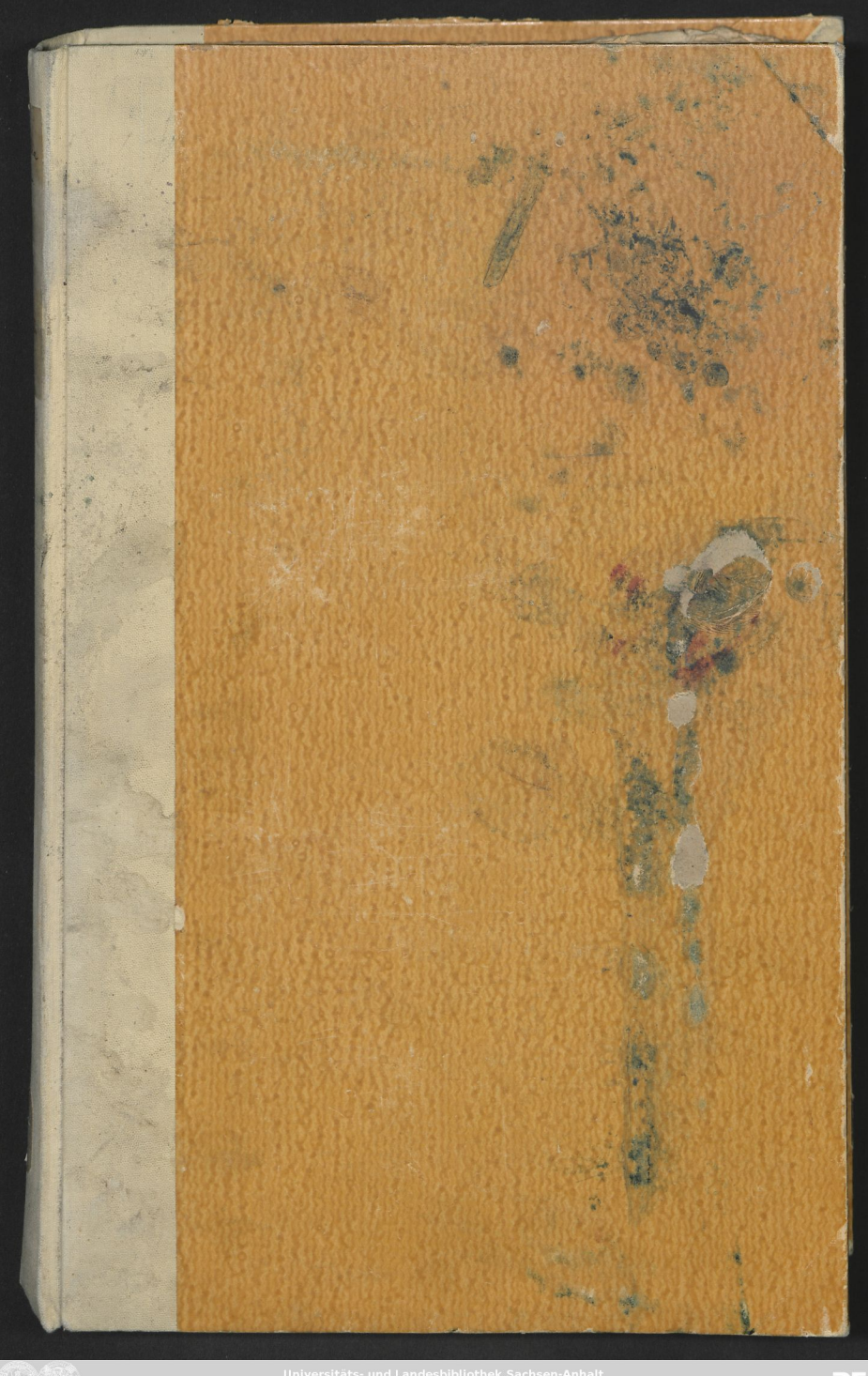

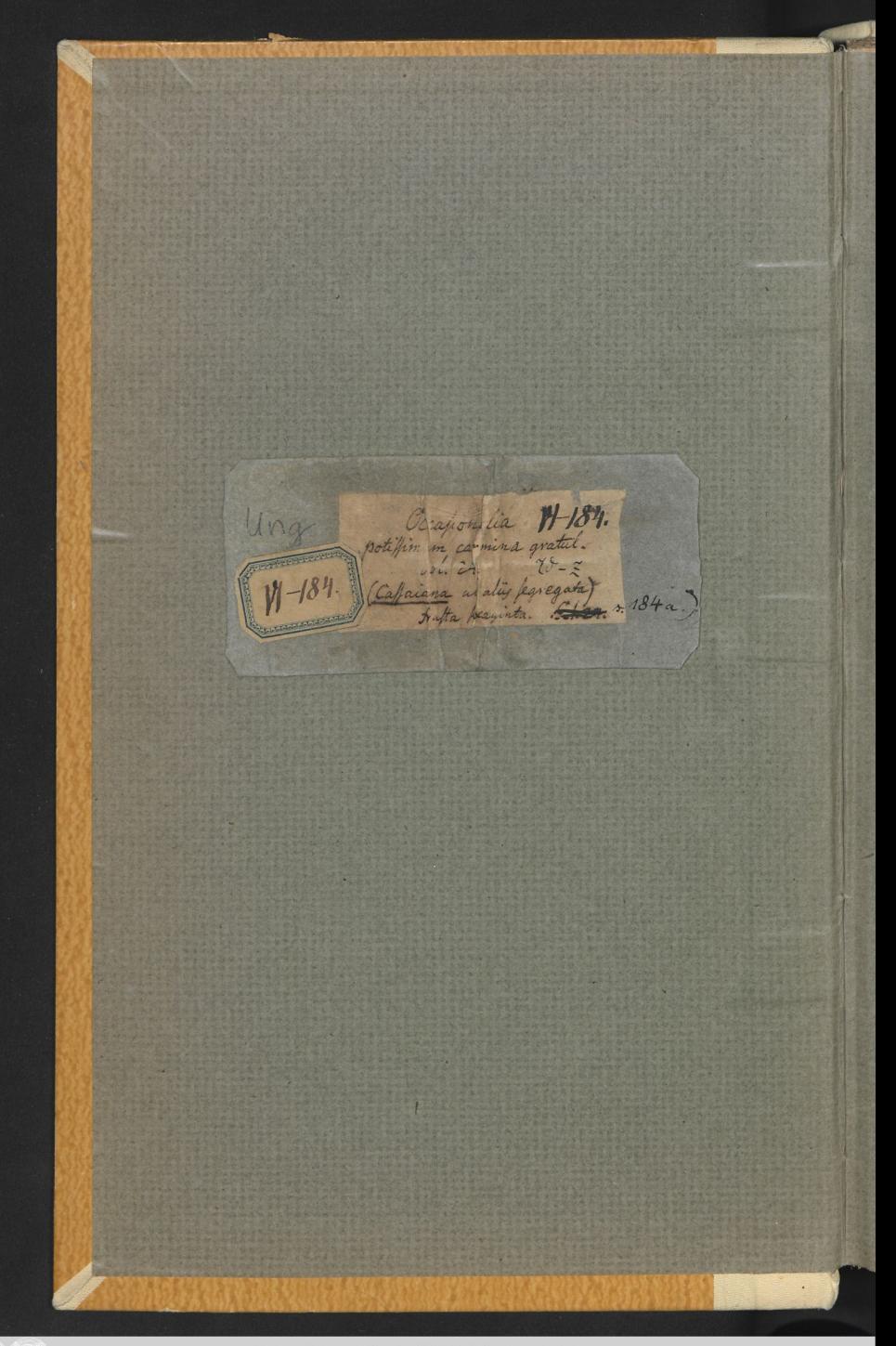

## **SVPREMOS** IN PHILOSOPHIA HONORES **VIRO**<br>NOBILISSIMO, CLARISSIMO ATQVE DOCTISSIMO DOMINO

 $\mathbf{f}$ 

Ø)

ð

## O. GEORGIO WERNERO.

Koenigft. Mifn. S.S. THEOLOGIAE STVDIOSO FAVTORI, AMICO, CIVI ATQVE CONTVBERNALI

IN CELEBERRIMA VITEBERGENSIVM **ACADEMIA** III. CALENDAS MAIAS AN. MDCCXIII. PVBLICE COLLATOS ANIMITYS GARTVLATVR

> VITEMBERGAE. LITERIS AVGVSTI KOBERSTEINII.

M.

 $\mathbf{J}$ 

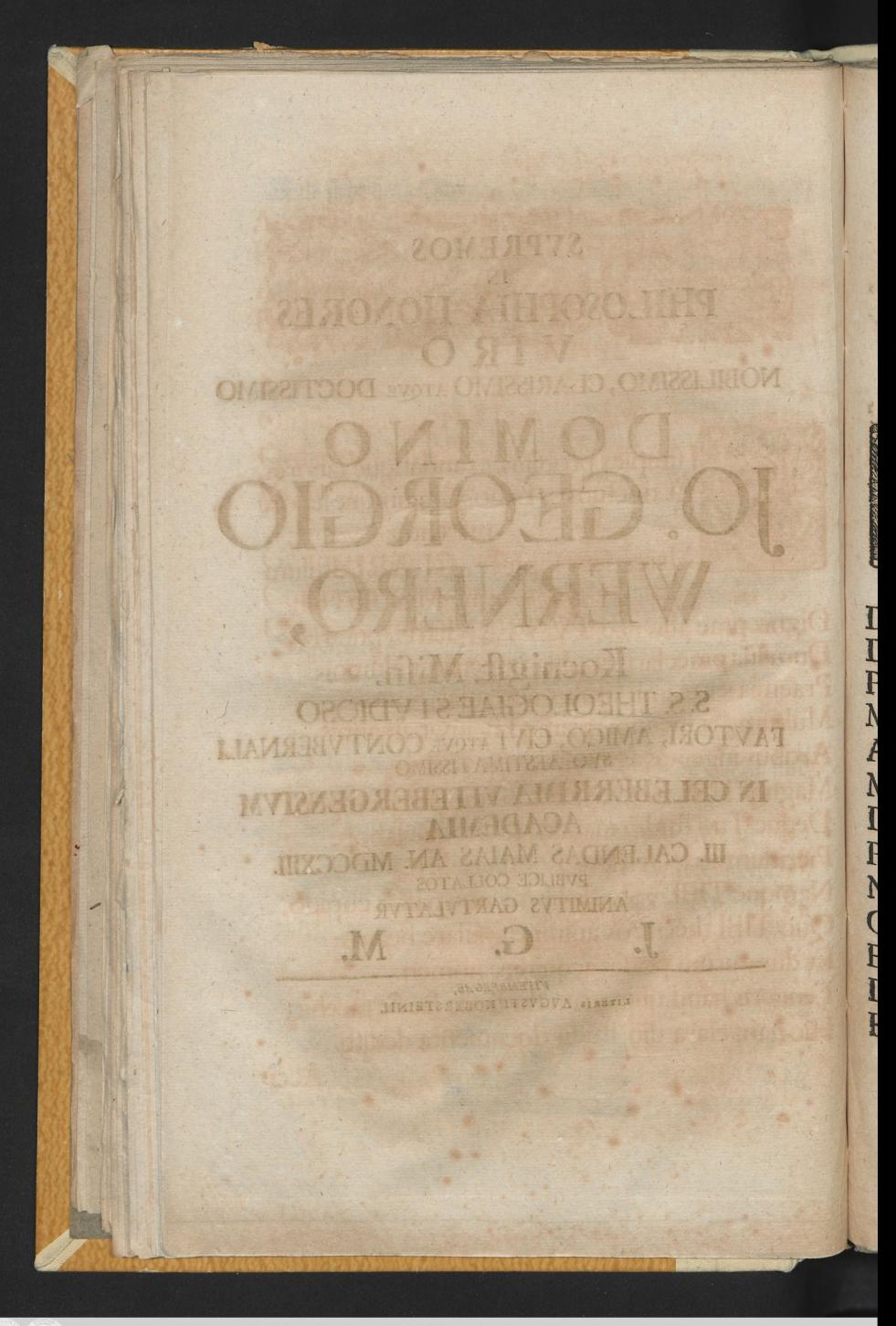

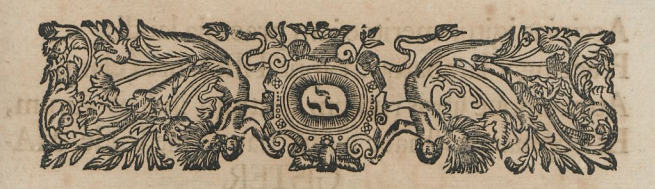

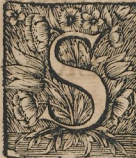

I fimplex probitas, exantlatique labores, Et tinctum os Latio, Grajumque lepore merentur Mercedem fophiae, CLARI titulum-

que MAGISTRI;<br>Dignis prae aliis nae, TV WERNERE, putaris, Dum fua praeclaris Sophia impertitur alumnis Pracmia et eximii titulos acclamat honoris. Multum (5i memini) primis TE juvit ab annis Artibus ingenuis ac multa fruge repleri; Magna, TIBI, WERNERE fuit folertia femper, Deque Tuo fludio magno, multoque labore Pieridum fedes teftatur Porta celebris. Namque TIBI, volviffe libros, non parva cupido, Quo TIBI thefauros animi cumulare beatos, Et duraturum poffes acquirere nomen: Leucoris haud quicquam ftudii de laude tacebit. Hic nam clara diu ftudii documenta dedifti.

Acci-

Accipias igitur meritae jam praemia laudis, Praecingat lambatque caput TIBI laurea clara. Attritamque libris rutilum dextram induat aurum, Et Sophiae pofthaec audi, haud fine laude, MA-

GISTER.<br>At fi tantus honor primaevis obtigit annis. Quanta brabea TVO fenio, WERNERE, futura! Ordine vota meant; quidni TIBI pectore toto Gratuler acceptos pracclare MAGISTER honores?

Gratulor ex animo, coeptis asfiftat Jova! Crescant virtutes, ac felix floreat aetas, Quo posfis ftudiis porro, WERNERE, vacare.

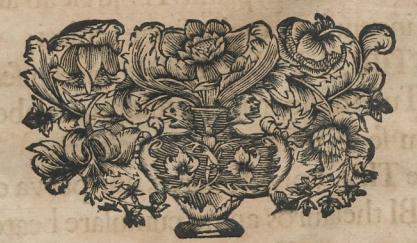

maupoirro bi lic nam clara din fiudi docu

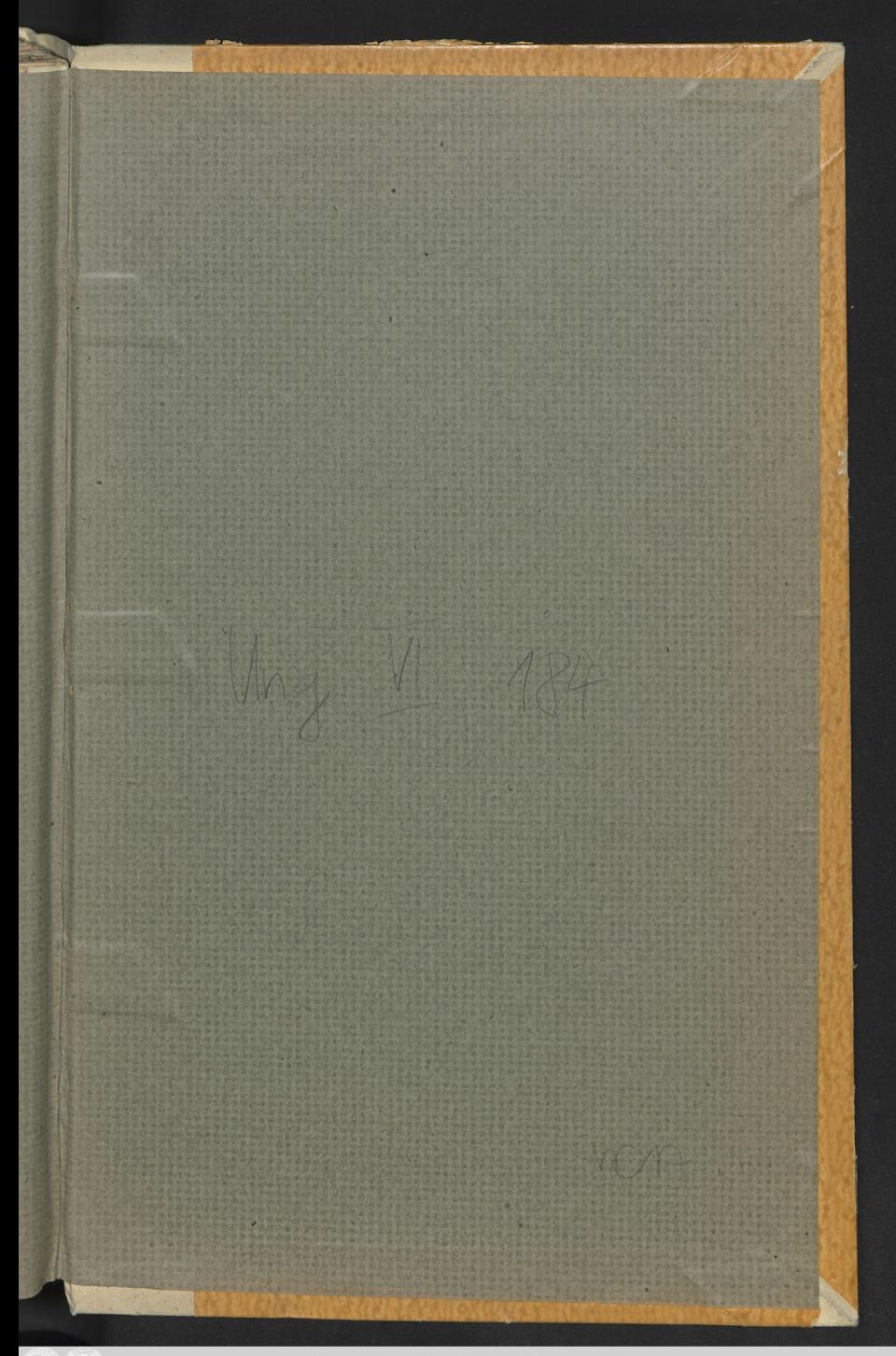

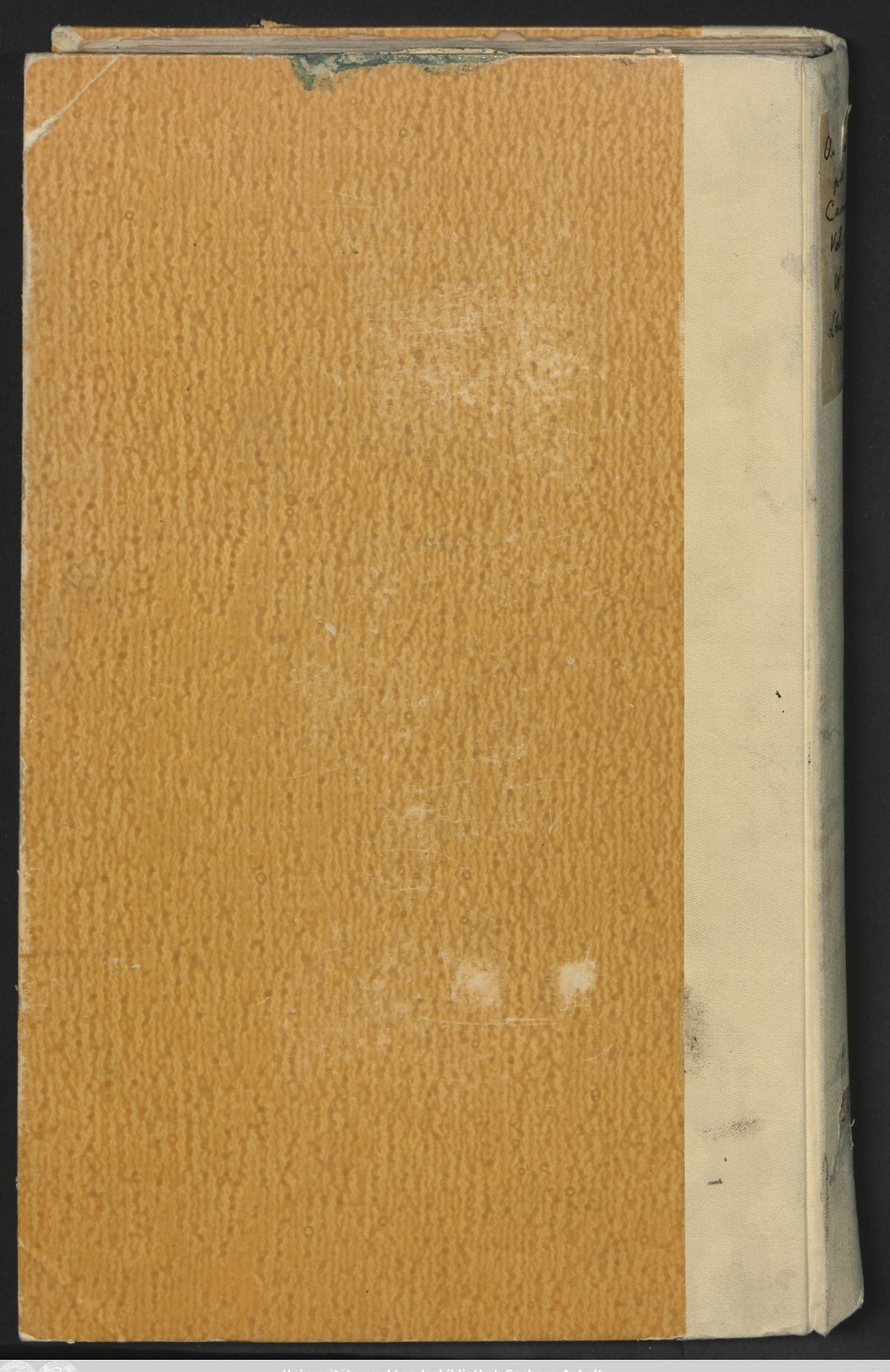

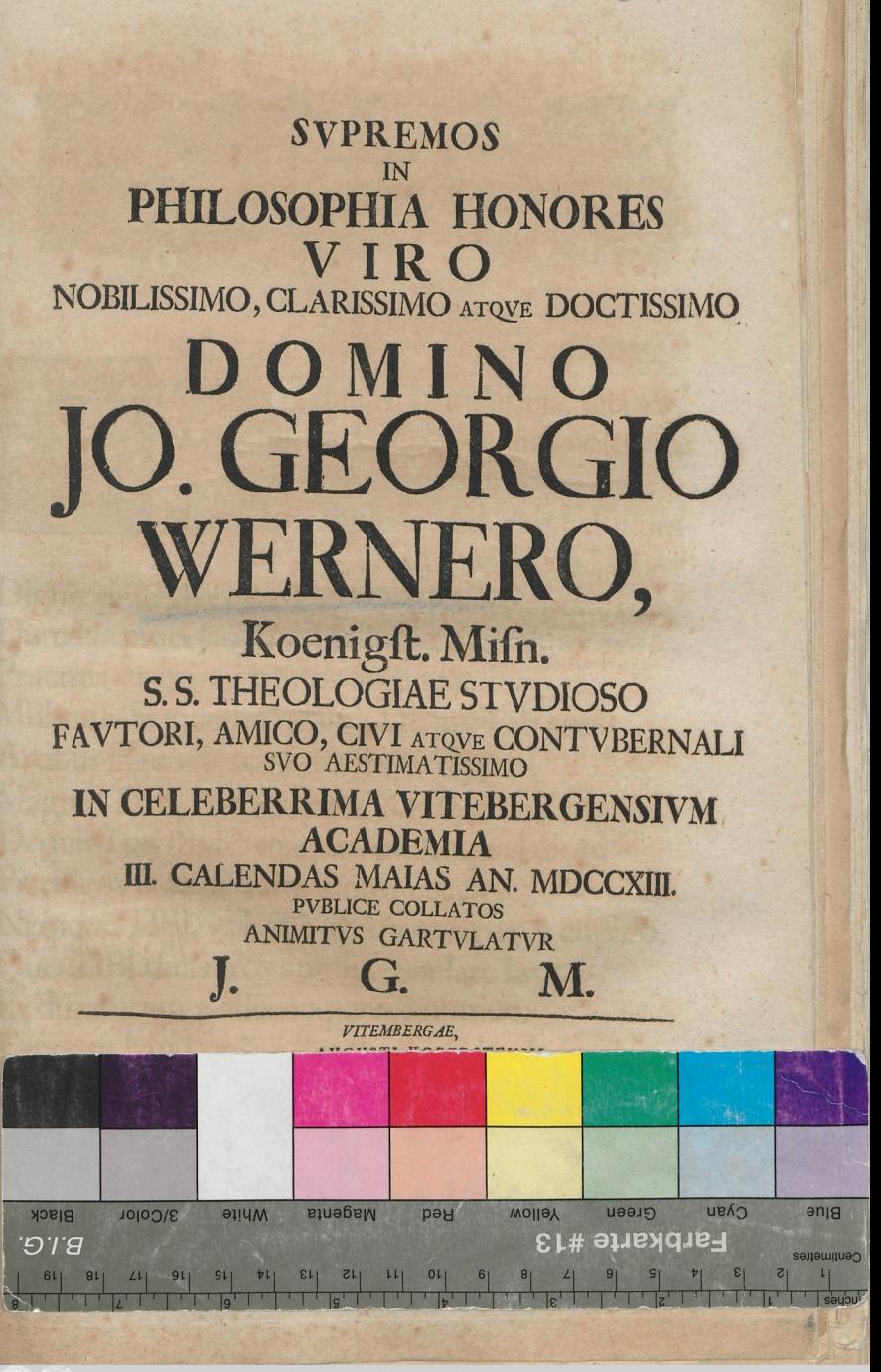

32